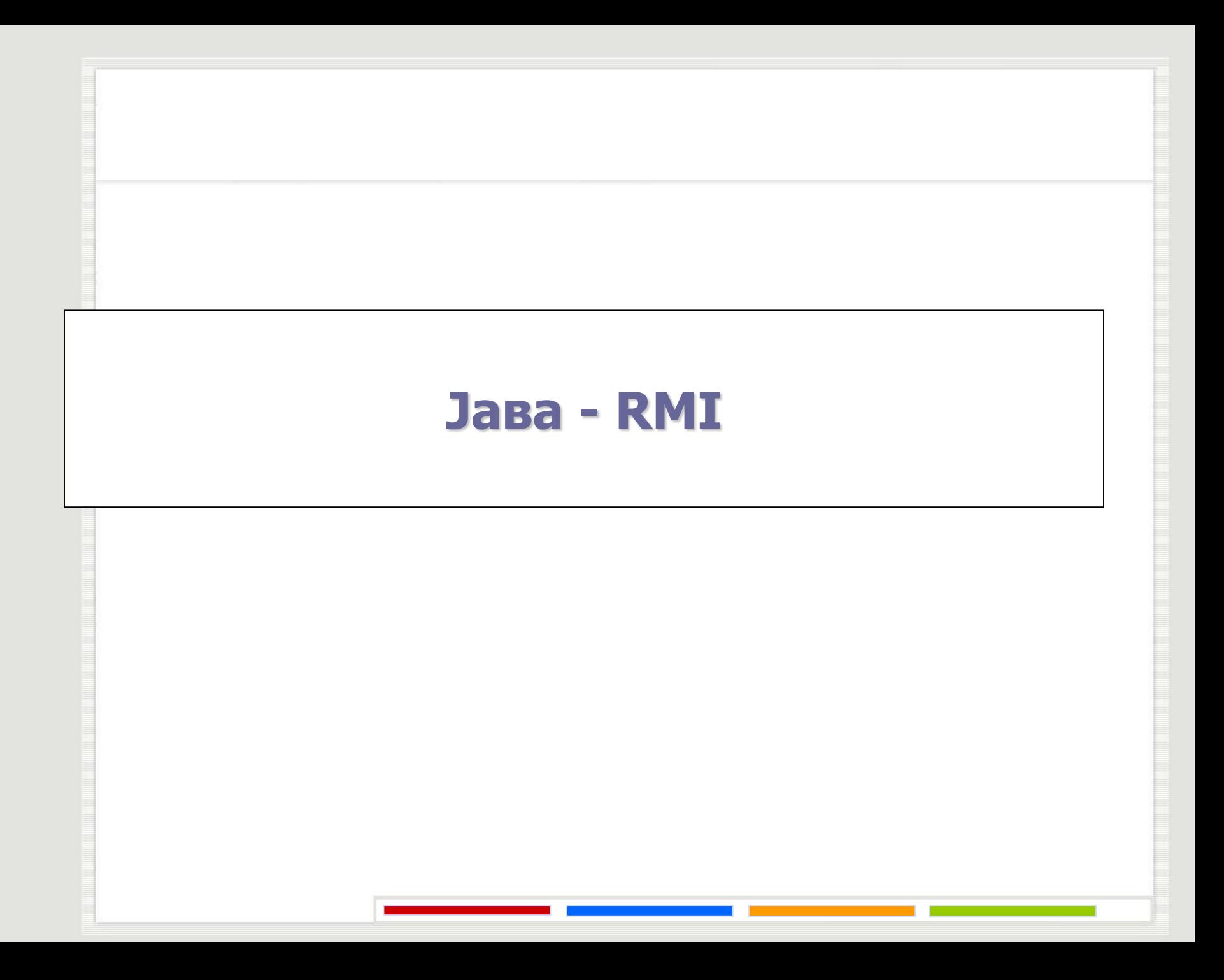

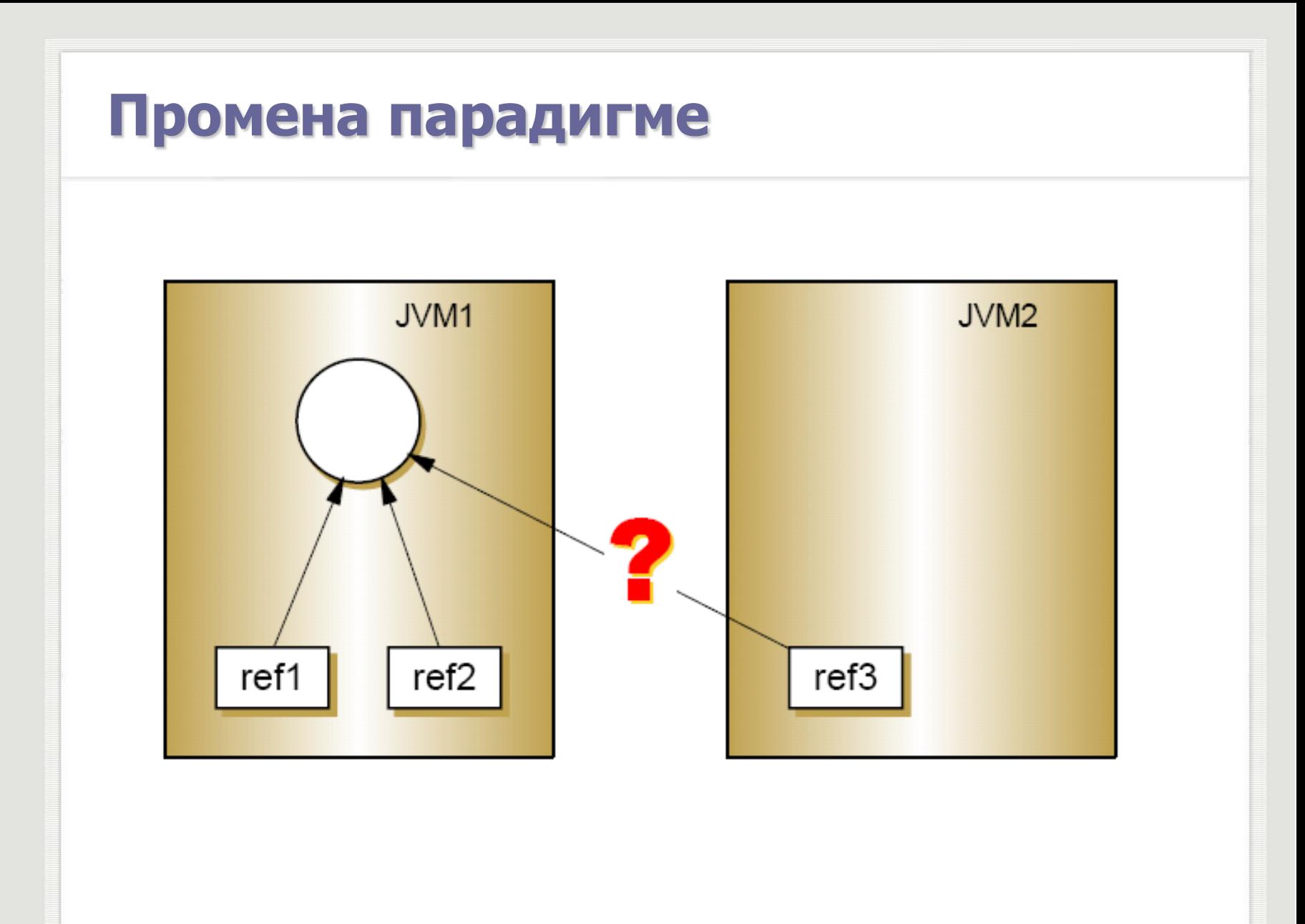

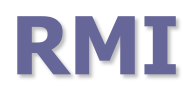

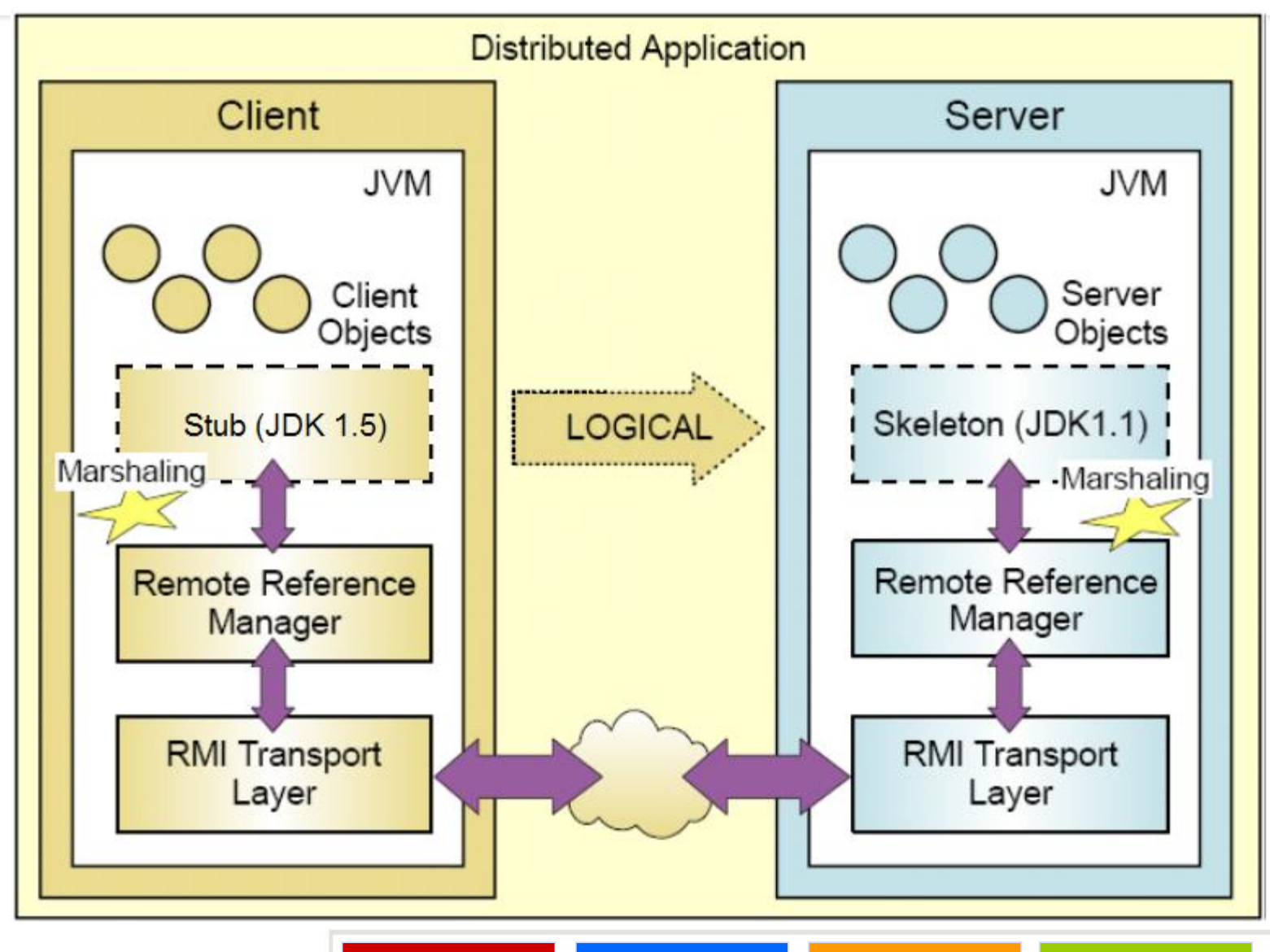

## **Комуникација са удаљеним објектом**

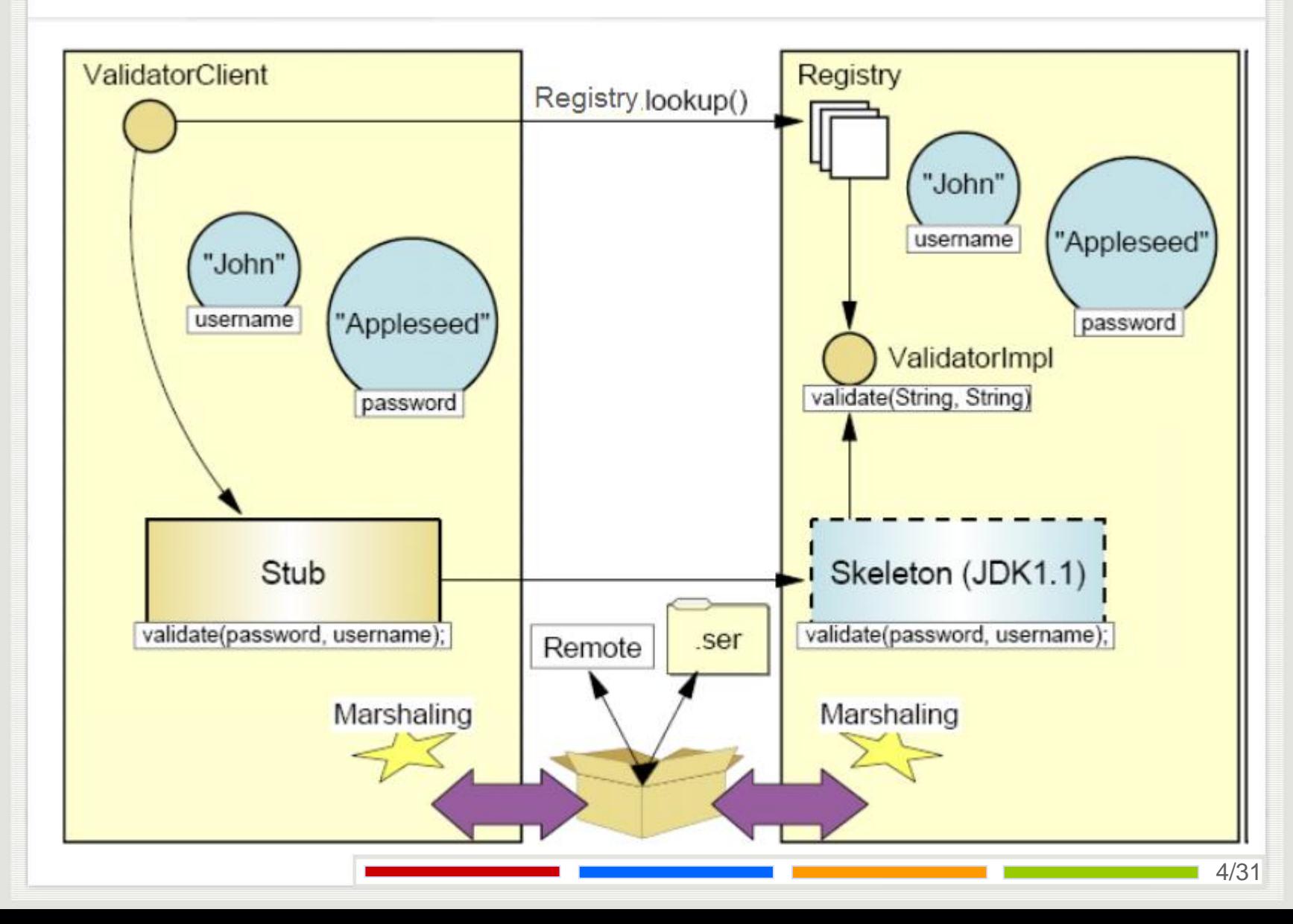

## **Корак 1: Креирање интерфејса**

- За све објекте којима се приступати удаљено мора се креирати интерфејс преко кога им се приступа.
- Интерфејс мора да:
- проширује интерфејс Remote
- свака методе декларише да емитује RemoteException

## **Корак 1: Креирање интерфејса**

**import** java.rmi.\*;

}

**public interface** Validator **extends** Remote { **String** validate(**String** username, **String** password) **throws** RemoteException;

# **Корак 2: Имплементација интерфејса**

Да би неком објекту могло удаљено да се приступа минимално је потребно:

- Декларисати да се имплементира удаљени интерфејс
- Дефинисати конструктор за удаљени објекат
- Направити имплементације за све методе из удаљеног интерфејса

# **Корак 2: Имплементација интерфејса**

```
import java.util.*;
```

```
public class ValidatorImpl implements Validator {
   Map<String, String> memberMap;
```

```
public ValidatorImpl() {
     memberMap = new HashMap<String, String>();
     memberMap.put("John", convert("JohnsPassword"));
```

```
}
```
}

}

}

```
public String validate(String username, String password) {
     if (getMemberMap().containsKey(username)
     && getMemberMap().get(username).equals(convert(password)))
               return "Welcome: " + username;
     return "Invalid username or password";
```
**public** Map<String, String> getMemberMap() { **return** memberMap;

## **Корак 3: Упис удаљеног објекта**

Како би неки објекат постао доступан за удаљени приступ потребно је урадити следеће:

- Креирање и инсталација сигурносне контроле (security manager)
- Креирање и извоз удаљених објеката
- Регистрација удаљеног објекта у одговарајући регистар

# **Корак 3: Упис удаљеног објекта**

```
import java.rmi.*;
import java.rmi.registry.*;
import java.rmi.server.*;
public class LoginServer {
    public static int port = 8080;
    public static void main(String args[]) {
          try {
             if (System.getSecurityManager() == null) {
                System.setSecurityManager(new SecurityManager());
             }
             Validator validator = new ValidatorImpl();
             Validator stub = (Validator)
                    UnicastRemoteObject.exportObject(validator, 0);
             String urlString = "/Validator";
             Registry registry = LocateRegistry.createRegistry(port);
// Registry registry = LocateRegistry.getRegistry(port);
             registry.rebind(urlString, stub);
             System.out.println("Login server is on");
          } catch (RemoteException e) {
                    e.printStackTrace();
          }
```
}

}

## **Корак 3: UnicastRemoteObject**

Mothodo

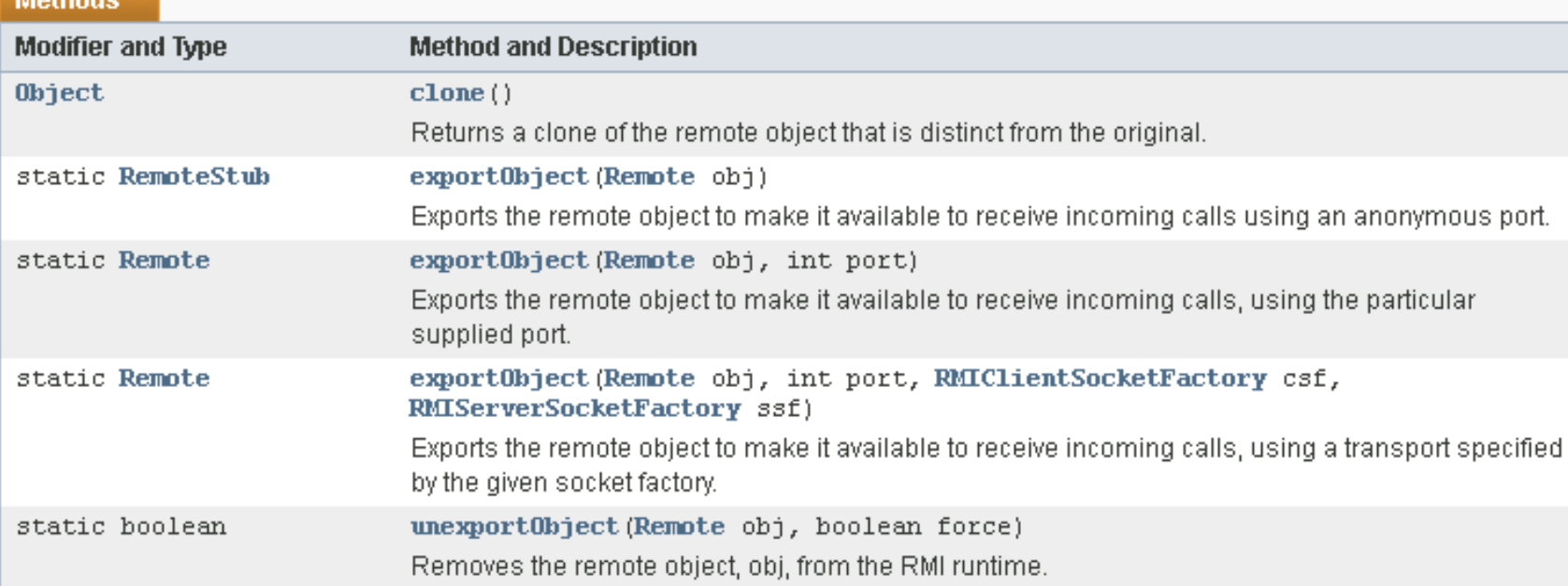

## **Корак 3: LocateRegistry**

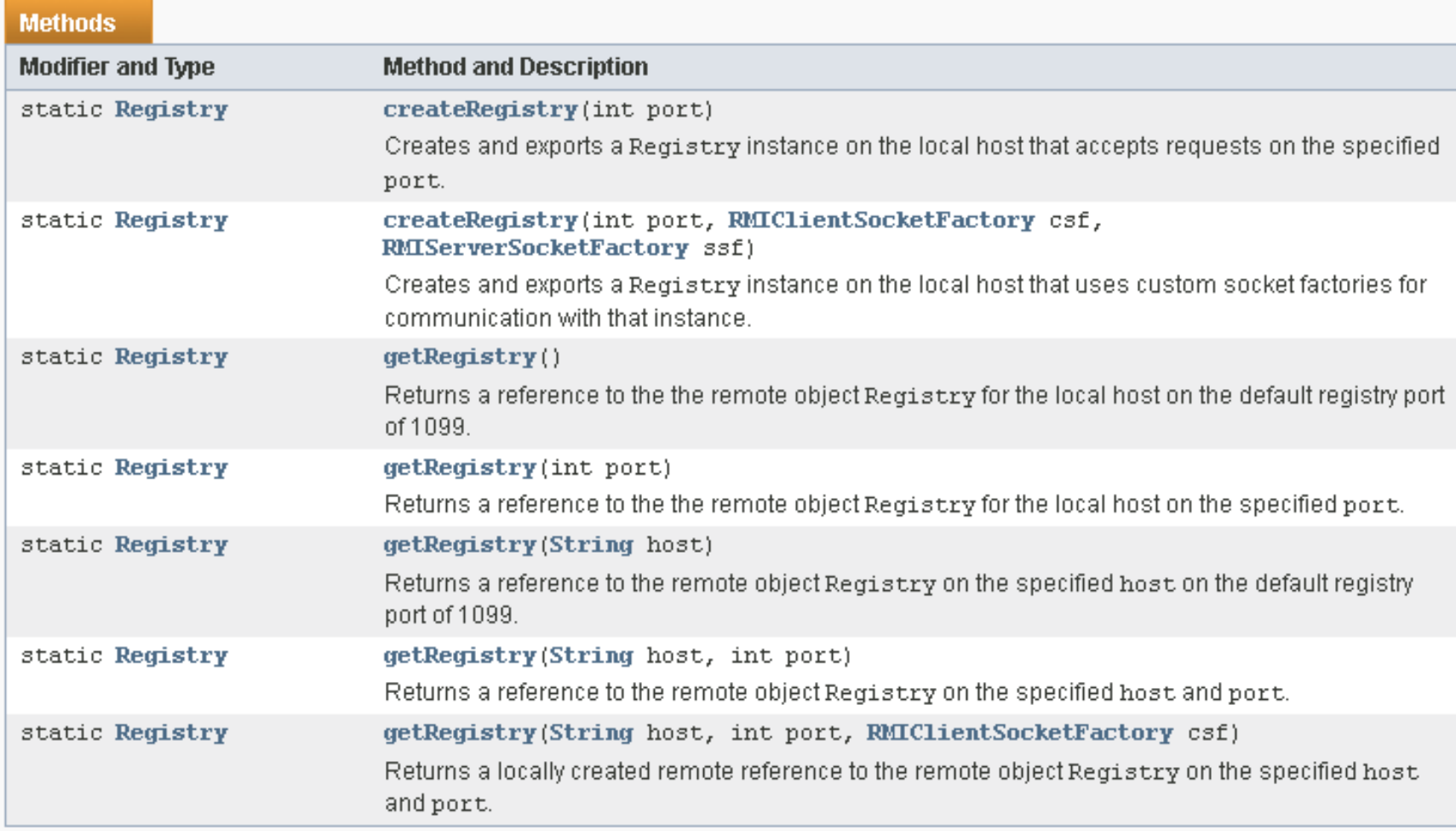

## **Корак 3: Registry**

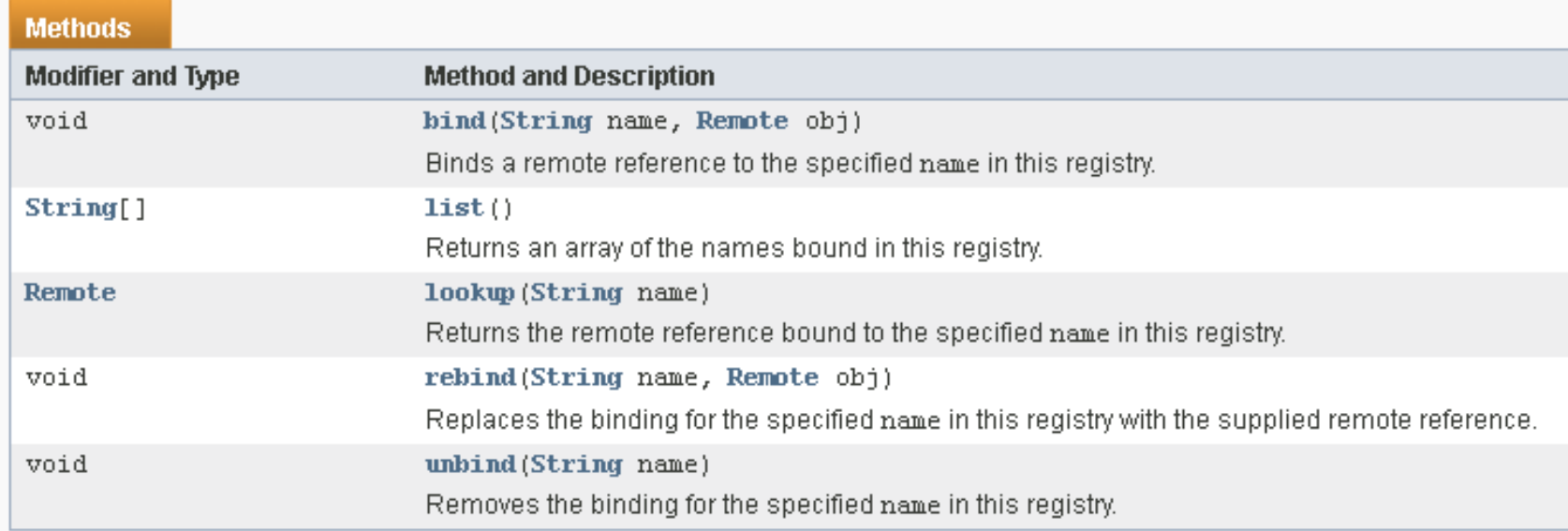

## **Корак 4: Креирање клијента**

Како би се приступило неком удаљеном објекту који је уписан у регистар доступних објеката потребно је урадити следеће:

- Креирање и инсталација сигурносне контроле (security manager)
- Приступити регистру у коме је регистрован удаљени објекат
- На основу задатог имена из регистра дохватити удаљену референцу објеката

## **Корак 4: Креирање клијента**

}

}

```
import java.rmi.registry.*;
public class LoginClient {
   public static void main(String args[]) {
          try {
                    if (System.getSecurityManager() == null) {
                              System.setSecurityManager(new SecurityManager());
                    }
                    String host = args[0];
                    int port = Integer.parseInt(args[1]);
                    String urlString = "/Validator";
                    Registry registry = LocateRegistry.getRegistry(host, port);
                    Validator reply = (Validator) registry.lookup(urlString);
                    System.out.println(reply.validate(args[2], args[3]));
          } catch (Exception e) {
                    e.printStackTrace();
          }
```
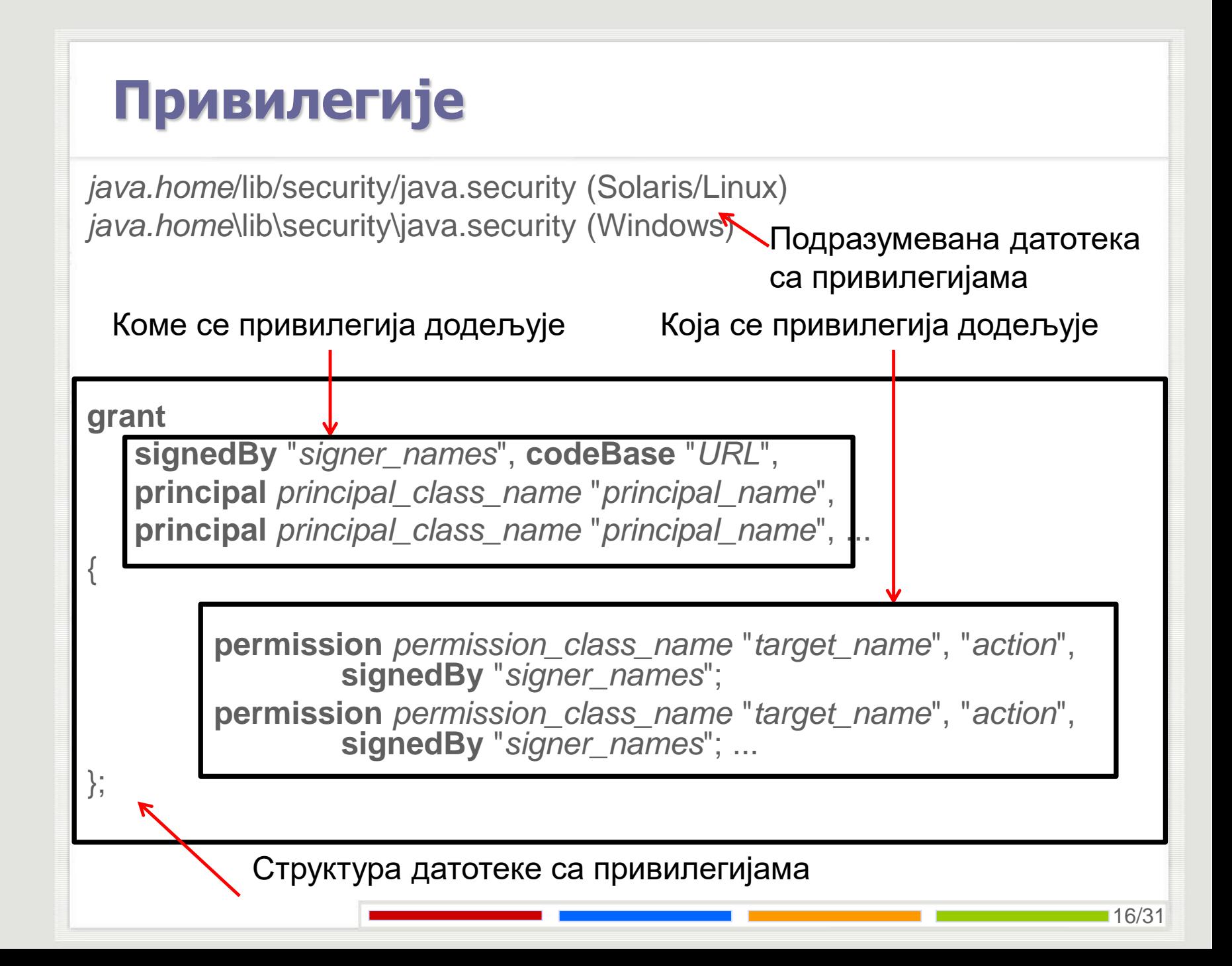

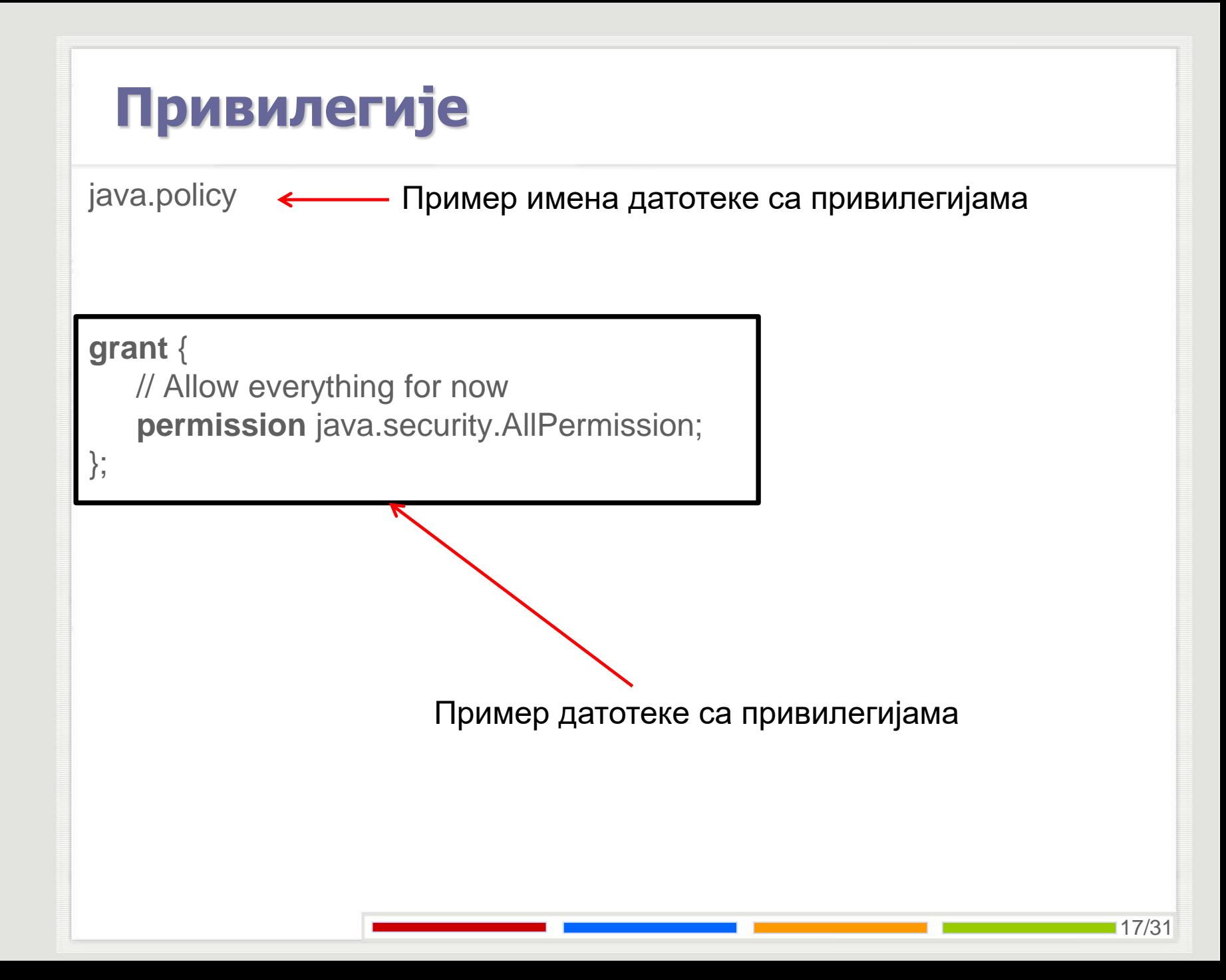

### **Коришћење**

За верзије јаве пре верзије 1.5 је неопходно посебно превести дељене класе: **rmic** ValidatorImpl

Покретање:

Уколико је на серверској страни приступ регистру био са getRegistry потребно је покренути посебан програм који ради као регистар: **rmiregistry [-J<runtime flag>][***port***]**

Апликација:

- **java** -Djava.security.policy=path\_to\_java.policy\_file [-Djava.rmi.server.codebase=file:\path/] Class\_With\_Main
- -Djava.security.policy=path\_to\_java.policy\_file даје путању до фајла са за коришћену полису,
- -Djava.rmi.server.codebase=file:\path/ даје путању до места где се налазе дељене класе којима приступа регистар, подешава се само ако се регистар независно покреће

#### **Коришћење**

Покретање:

Уколико је на серверској страни приступ регистру био са getRegistry потребно је покренути посебан програм: **rmiregistry** -J-Djava.rmi.server.useCodebaseOnly=false

Серверска страна:

**java** -Djava.security.policy=java.policy -Djava.rmi.server.codebase=file:\path/ LoginServer

Клијентска страна:

**java** -Djava.security.policy=java.policy -Djava.rmi.server.codebase=file:\path/ LoginClient host port username password

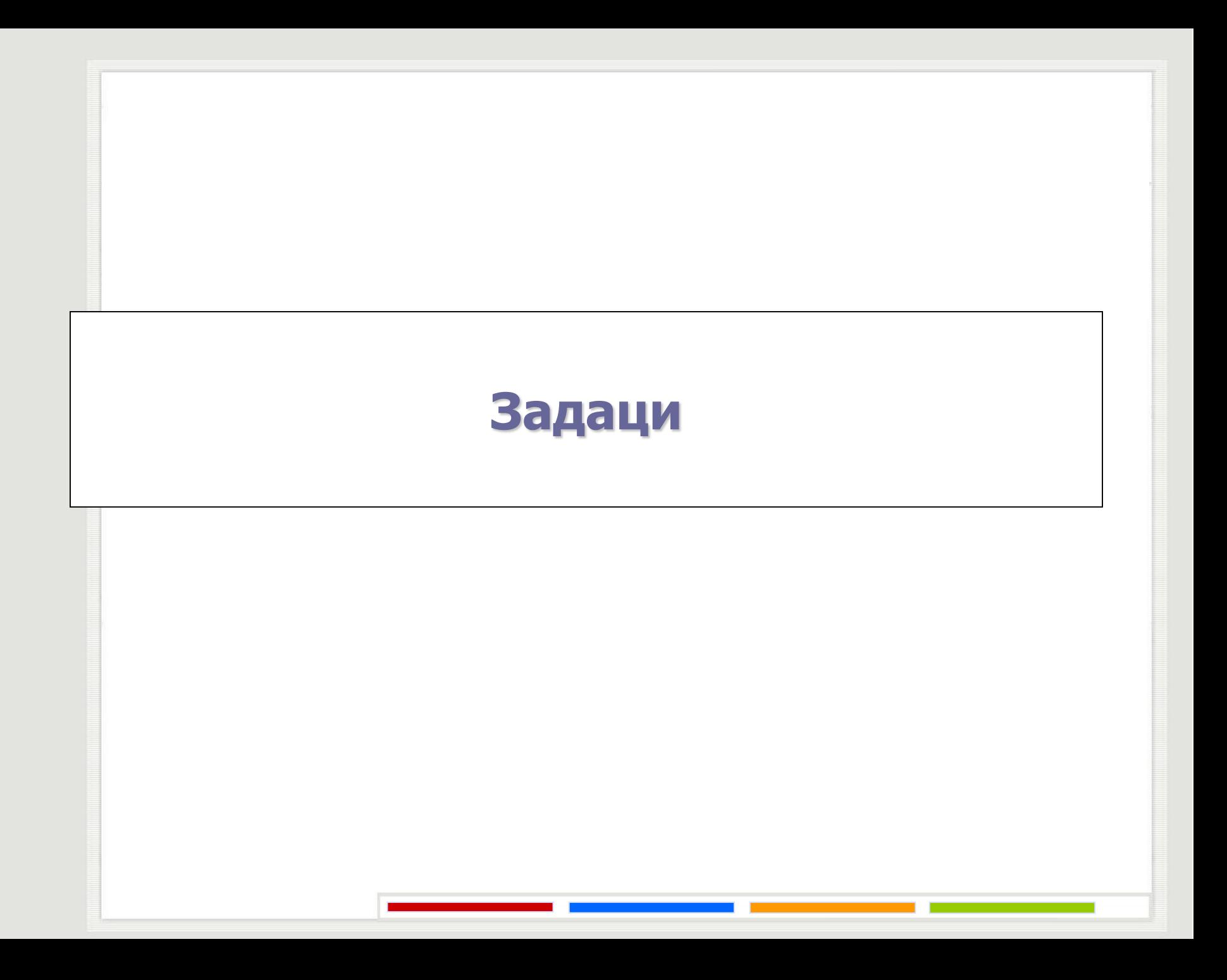

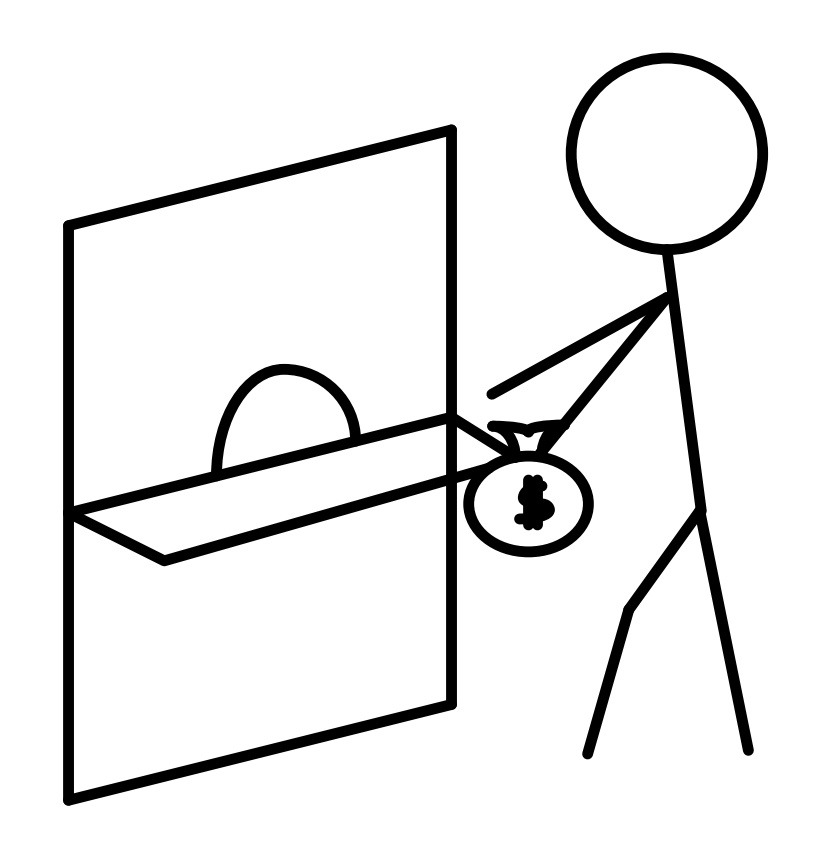

Рачун у банци може да дели више корисника. Сваки корисник може да уплаћује и подиже новац са рачуна под условом да салдо на рачуну никада не буде негативан, као и да види тренутно стање рачуна. Уколико нема новца на рачуну корисник чека док се новац не уплати на рачун. Решити проблем користећи удаљене позиве метода у Јави.

**import** java.rmi.\*;

**public interface** Bank **extends** Remote {

**public** UserAccount getUserAccount(**String** name) **throws** RemoteException;

**import** java.rmi.\*;

}

}

**public interface** UserAccount **extends** Remote {

**public float** getStatus() **throws** RemoteException;

**public void** transaction(**float** value) **throws** RemoteException;

```
import java.rmi.*;
import java.util.*;
public class BankImpl implements Bank {
   private static final long serialVersionUID = 1L;
   private static transient Map<String, UserAccount> users;
   public BankImpl() {
         users = new HashMap<String, UserAccount>();
    }
   public synchronized UserAccount getUserAccount(String name) {
         UserAccount user = users.get(name);
         if (user != null) {
                   return user;
          }
         try {
                   user = new UserAccountImpl(name);
         } catch (RemoteException e) {
          }
         users.put(name, user);
         return user;
    }
```
}

```
import java.io.*;
import java.rmi.*;
import java.rmi.server.*;
public class UserAccountImpl extends UnicastRemoteObject 
         implements UserAccount, Serializable {
   private static final long serialVersionUID = 1L;
   private float status;
   private String name;
   public UserAccountImpl(String name) throws RemoteException {
         this.status = 0;
         this.name = name;
   }
   private void work() {
         try {
                   Thread.sleep(500 + (int) (Math.random() * 1000));
         } catch (InterruptedException e) {
          }
   }
                                                 Удаљени приступ објекту који 
                                                         није уписан у регистар
```

```
The Savings Account problem
       public synchronized float getStatus() {
               work();
               return status;
       }
       public synchronized void transaction(float value) {
               work();
               while (status + value < 0) {
                       try {
                                wait();
                       } catch (Exception ex) {
                        }
               }
               status += value;
       notifyAll();
 }
```

```
import java.rmi.registry.*;
import java.rmi.server.*;
public class Server {
   public static final int port = ...;
   public static final String server = ...;
   public static void main(String[] args) {
          if (System.getSecurityManager() == null) {
                    System.setSecurityManager(new SecurityManager());
          }
         try {
                    Bank bank = new BankImpl();
                    Bank stub = (Bank)
                              UnicastRemoteObject.exportObject(bank, 0);
                    String urlString = "/Bank";
                    Registry registry = LocateRegistry.createRegistry(port);
                    registry.rebind(urlString, stub);
          } catch (Exception e) {
                    e.printStackTrace();
          }
```
}

}

```
import java.rmi.registry.*;
```

```
public class Client {
   public static final String host = ...
   public static final int port = ...;
   public static void main(String[] args) {
         try {
                   Bank bank = null;
                   UserAccount userAcount = null;
                   String name = args[0];
                   if (System.getSecurityManager() == null) {
                      System.setSecurityManager(new SecurityManager());
                    }
                   String urlString = "/Bank";
                   Registry registry = LocateRegistry.getRegistry(host,port);
                   bank = (Bank) registry.lookup(urlString);
                   userAcount = bank.getUserAccount(name);
```

```
for (int m = 0; m < 100; m++) {
          float n nstatus = (float) (50 + m - (int) (Math.random() * 100));
          try {
                    System.out.println("Status: " + userAcount.getStatus());
                    System.out.println("Promena statusa za " + nstatus);
                    userAcount.transaction(nstatus);
                    System.out.println("Novi status: " + 
                               userAcount.getStatus());
          } catch (Exception e) {
                    System.err.println("Greska pri transakciji za " + name);
          }
    }
} catch (Exception e) {
   e.printStackTrace();
```
} }

java.policy

```
grant {
    // Allow everything for now
    permission java.security.AllPermission;
};
```
Покретање:

//start rmiregistry

java -Djava.security.policy=java.policy Server

java -Djava.security.policy=java.policy Client pera

#### Питања?

Захарије Радивојевић Електротехнички Факултет Универзитет у Београду zaki@etf.rs